# **Basi di Dati**  Esercitazione SQL

24 maggio 2007

Considerando la seguente base di dati:

**Fornitori** (CodiceFornitore, Nome, Indirizzo, Città) Prodotti (CodiceProdotto, Nome, Marca, Modello) **Catalogo** (CodiceFornitore, CodiceProdotto, Costo)

formulare in SQL una interrogazione per ciascuno dei seguenti punti:

- 1. Trovare il numero dei fornitori che lavorano a Roma.
- 2. Costruire l'elenco dei prodotti venduti, visualizzando Codice e Costo del prodotto e Nome del fornitore presso cui è venduto, e ordinarlo come ascendente rispetto al codice e al costo del prodotto (prima rispetto al codice poi al costo).
- 3. Trovare il costo del prodotto più caro venduto a Milano.
- 4. Trovare il costo medio dei prodotti forniti in ciascuna città (visualizzare costo e città).

Considerando la seguente base di dati:

**Fornitori** (CodiceFornitore, Nome, Indirizzo, Città) Prodotti (CodiceProdotto, Nome, Marca, Modello) **Catalogo** (CodiceFornitore, CodiceProdotto, Costo)

formulare in SQL una interrogazione per ciascuno dei seguenti punti:

- 5. Trovare il numero dei prodotti a catalogo per ogni città.
- 6. Trovare il codice del prodotto più costoso tra quelli distribuiti dai fornitori presenti a Roma.
- 7. Trovare i nomi dei fornitori che distribuiscono tutti i prodotti presenti nel catalogo.
- 8. Trovare presso quale fornitori conviene comprare i singoli prodotti (chi vende a meno un determinato prodotto?); mostrare: Nome del fornitore, Codice e Costo del prodotto.

#### Le Relazioni

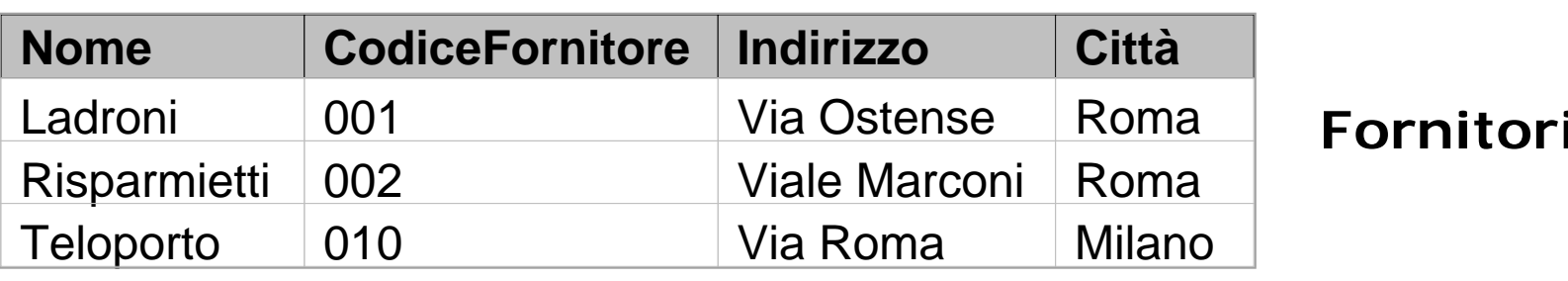

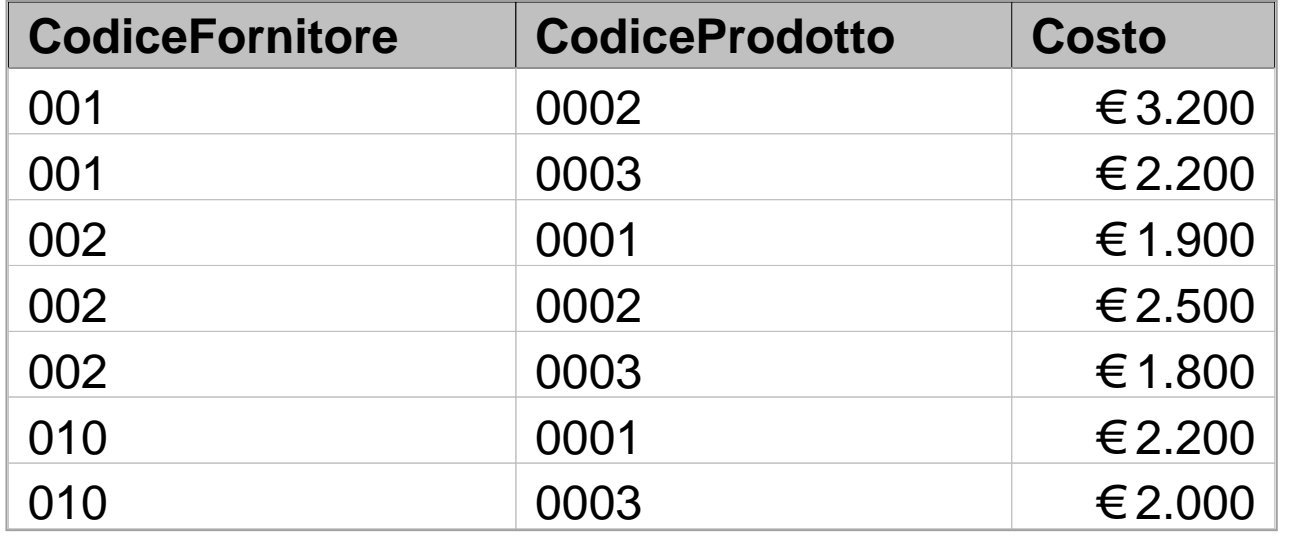

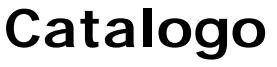

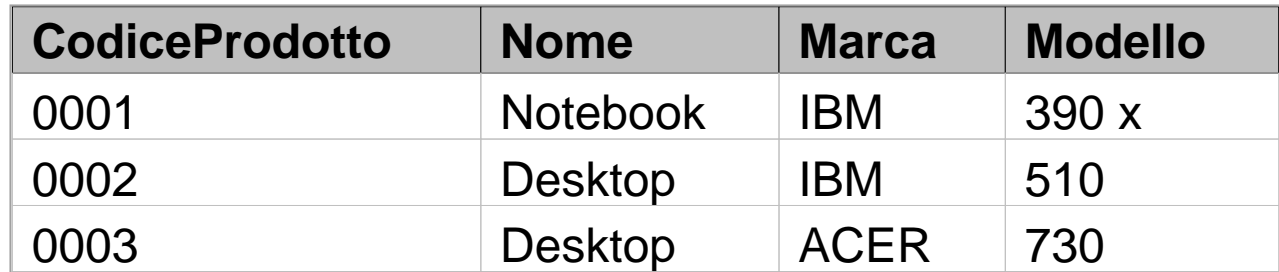

**Prodotti**

 $\overline{4}$ 

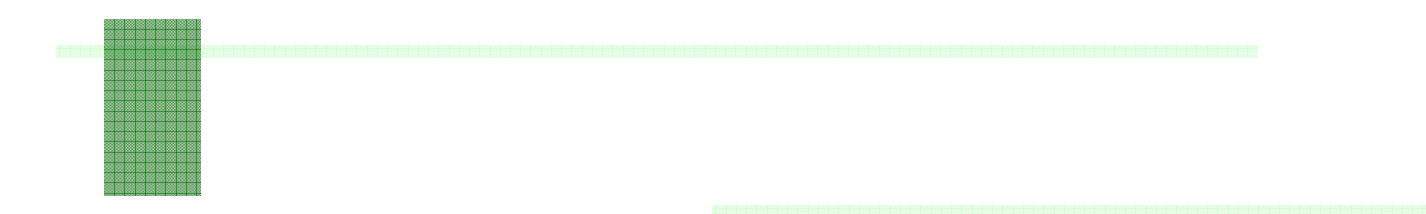

- Esercizio 1
- 1. Trovare il numero dei fornitori che lavorano a Roma.

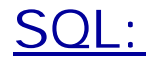

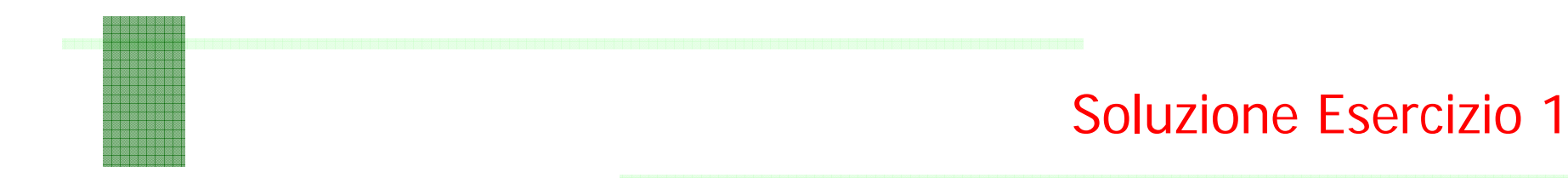

1. Trovare il numero dei fornitori che lavorano a Roma.

```
SELECT count(*)
FROM Fornitori 
WHERE Citta ='Roma';
```
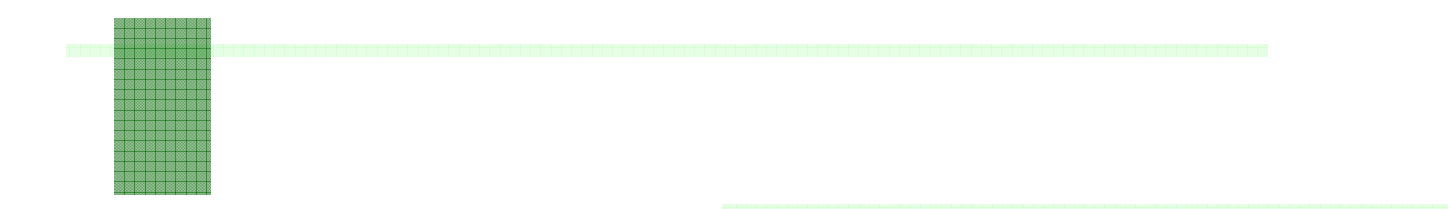

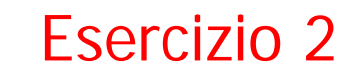

2. Costruire l'elenco dei prodotti venduti, visualizzando Codice e Costo del prodotto e Nome del fornitore presso cui è venduto, e ordinarlo come ascendente rispetto al codice e al costo del prodotto (prima rispetto al codice poi al costo).

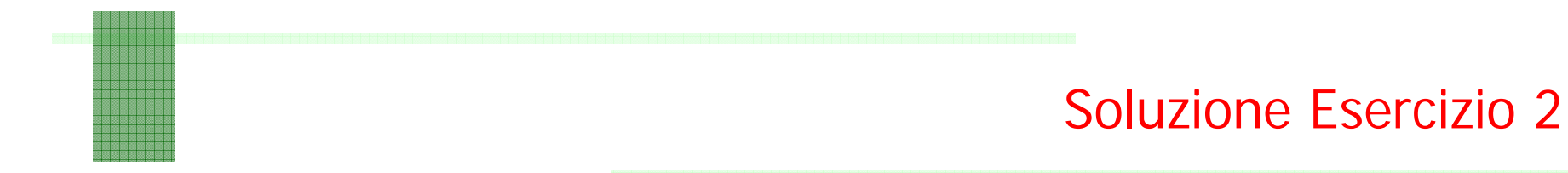

2. Costruire l'elenco dei prodotti venduti, visualizzando Codice e Costo del prodotto e Nome del fornitore presso cui è venduto, e ordinarlo come ascendente rispetto al codice e al costo del prodotto (prima rispetto al codice poi al costo).

#### SQL:

**SELECT C.CodiceProdotto, C.Costo, F.Nome FROM Catalogo AS C, Fornitori AS F WHERE C.CodiceFornitore = F.CodiceFornitoreORDER BY C.CodiceProdotto ASC, C.Costo ASC**

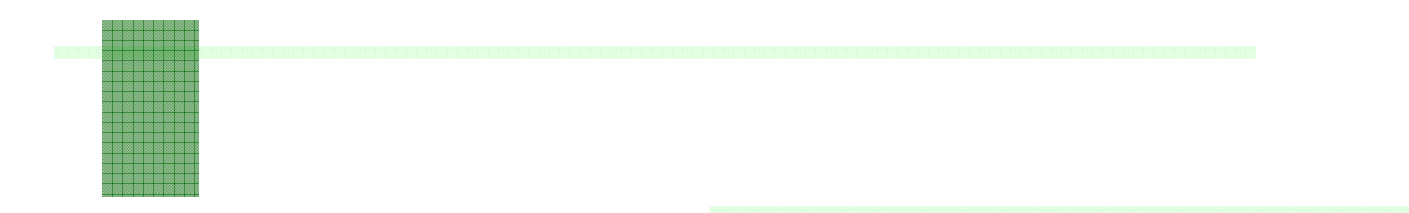

3. Trovare il costo del prodotto più caro venduto a Milano.

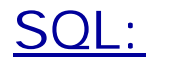

Esercizio 3

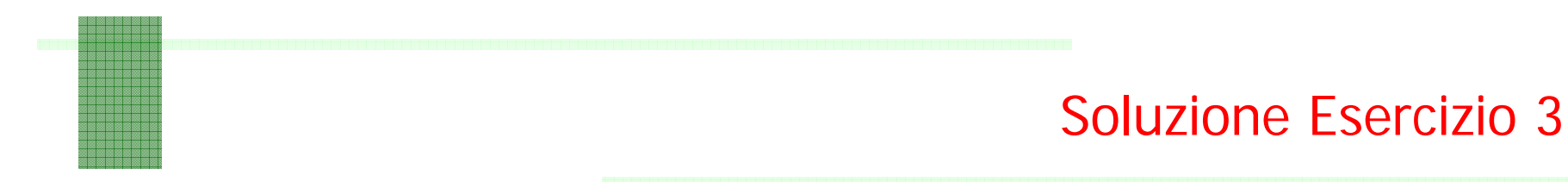

3. Trovare il costo del prodotto più caro venduto a Milano.

SQL:

**SELECT max(Costo) FROM Catalogo C JOIN Fornitori F ON F.CodiceFornitore=C.CodiceFornitoreWHERE Citta <sup>=</sup>'Milano';**

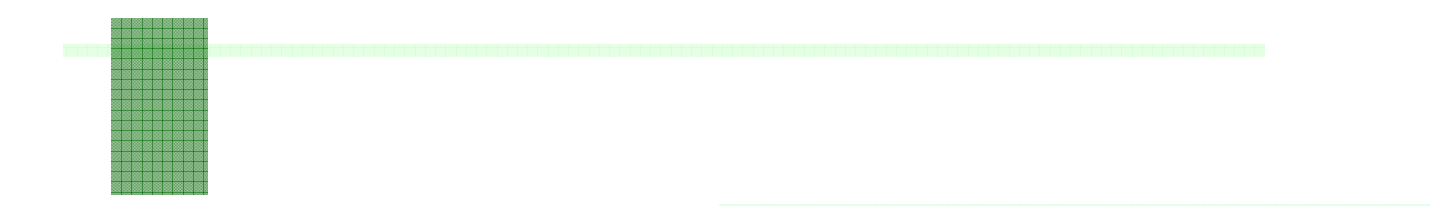

Esercizio 4

4. Trovare il costo medio dei prodotti forniti in ciascuna città (visualizzare costo e città).

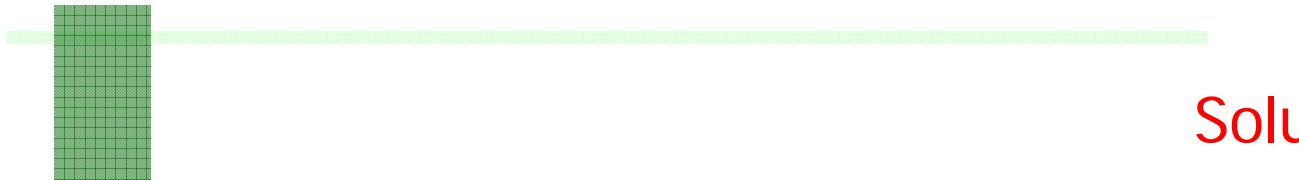

Notiamo che l'interrogazione:

```
SELECT Costo, F.Citta
FROM Catalogo AS C, Fornitori AS F
WHERE C.CodiceFornitore=F.CodiceFornitore
```
restituisce:

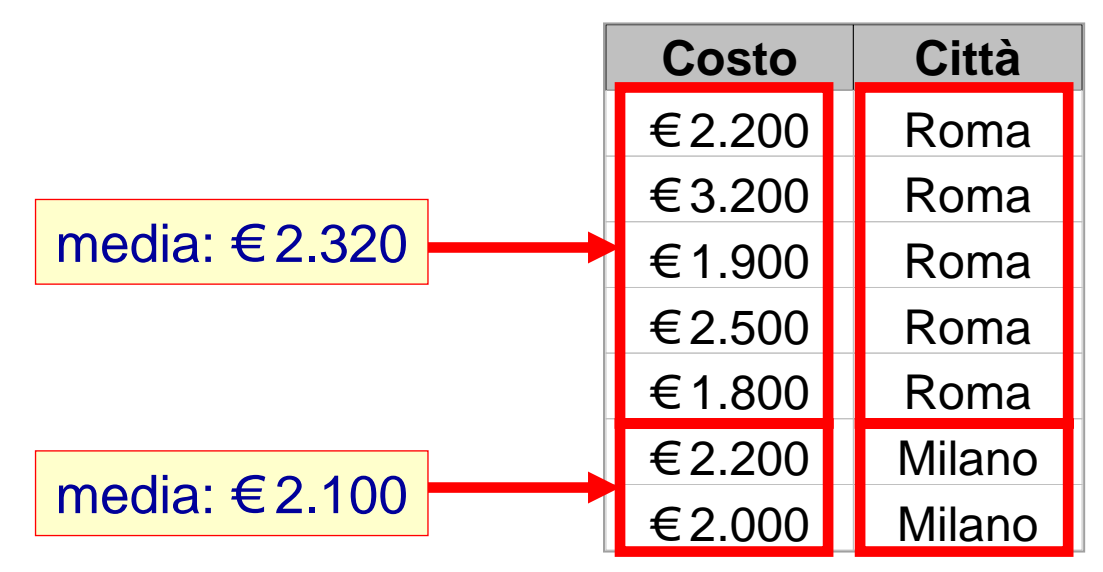

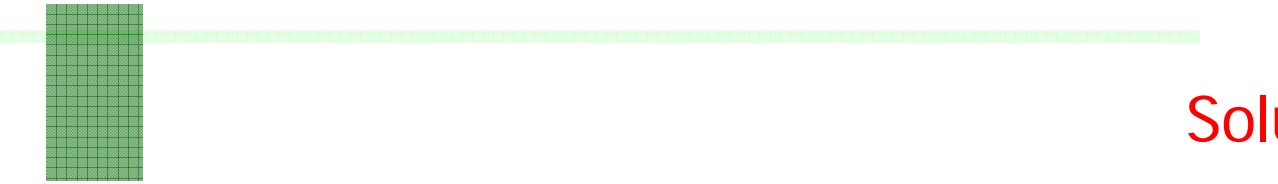

4. Trovare il costo medio dei prodotti forniti in ciascuna città (visualizzare costo e città).

SQL:

**SELECT avg(Costo) AS CostoMedio, F.Citta FROM Catalogo AS C, Fornitori AS F WHERE C.CodiceFornitore=F.CodiceFornitoreGROUP BY F.Citta**

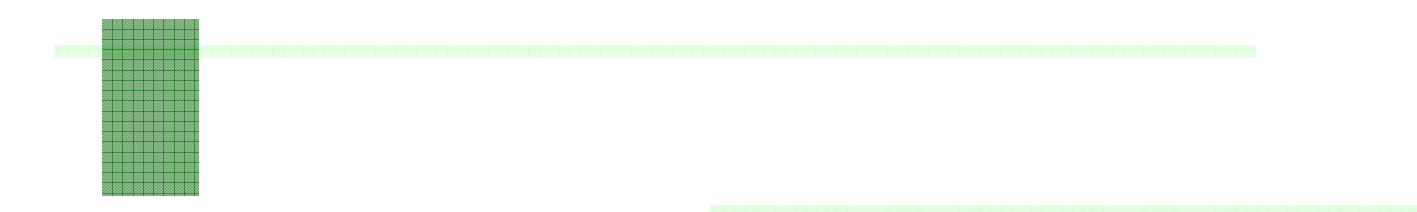

5. Trovare il numero dei prodotti a catalogo in ogni città

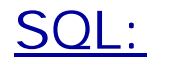

Esercizio 5

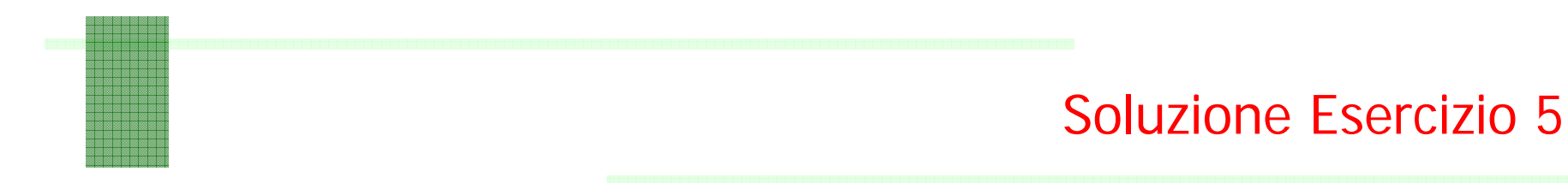

5. Trovare il numero dei prodotti a catalogo in ogni città.

SQL:

**SELECT F.Citta, count(distinct CodiceProdotto) FROM Catalogo C JOIN Fornitori F ON F.CodiceFornitore=C.CodiceFornitoreGROUP BY F.Citta;**

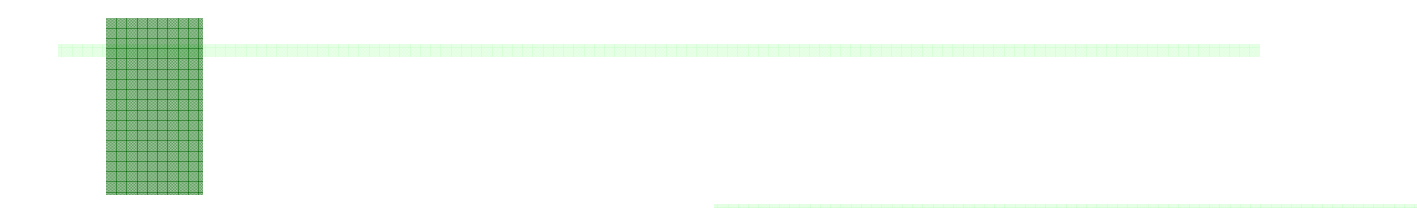

6. Trovare il codice del prodotto più costoso tra quelli distribuiti dai fornitori presenti a Roma.

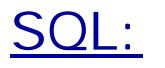

Esercizio 6

6. Trovare il codice del prodotto più costoso tra quelli distribuiti dai fornitori presenti a Roma.

```
SELECT DISTINCT C.CodiceProdottoFROM Fornitori AS F, Catalogo AS C
WHERE F.CodiceFornitore = C.CodiceFornitoreAND F.Citta ='Roma'AND C.Costo =(SELECT MAX(costo)
       FROM Fornitori F1, Catalogo C1
      WHERE F1.CodiceFornitore = C1.CodiceFornitoreAND F1.Citta = 'Roma')
```
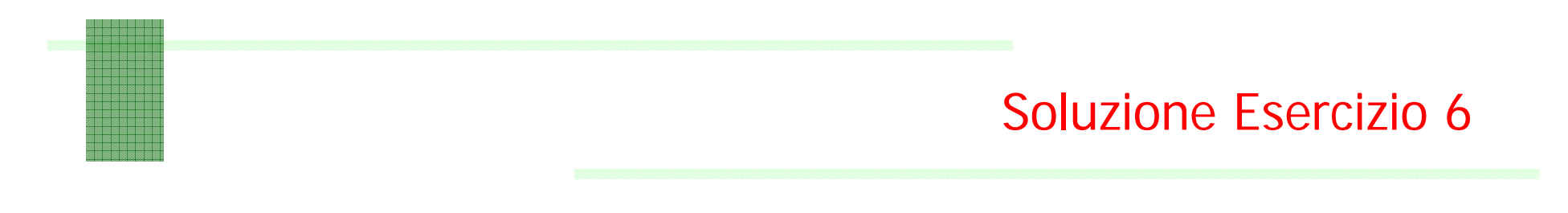

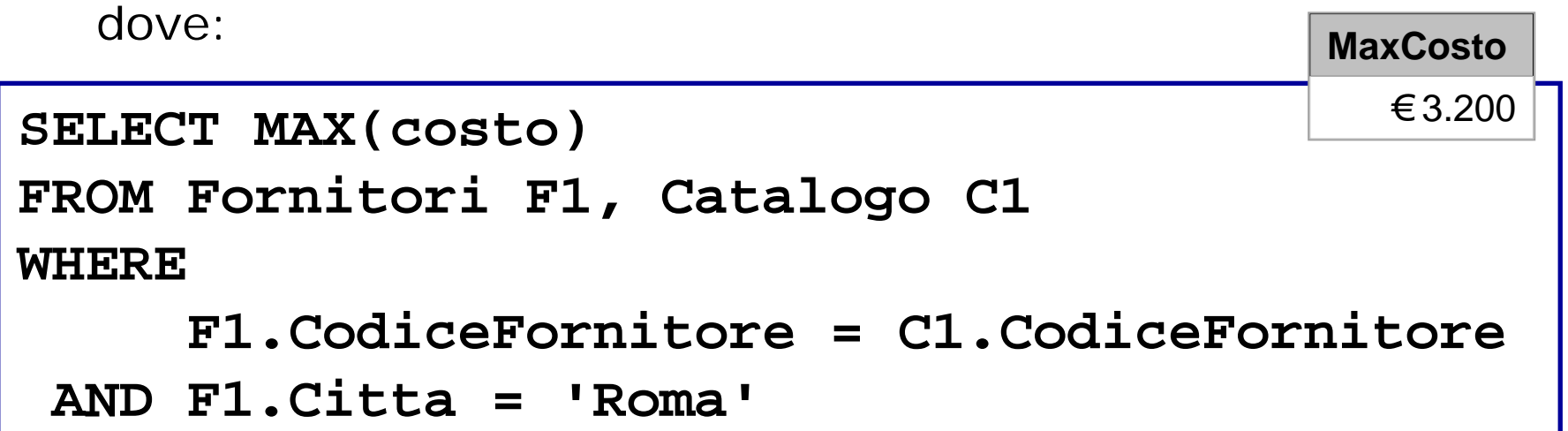

N.B. Gli op. aggregati non fanno selezione, restituiscono valori su insieme. Non è quindi un query valida:

```
SELECT C.CodiceProdotto, MAX(costo)
  […]
```
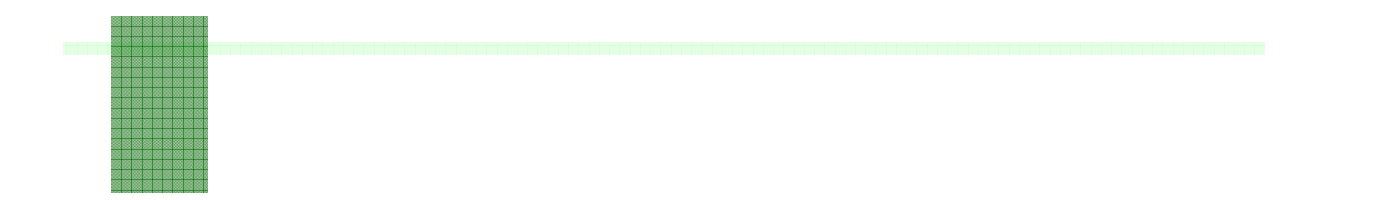

Esercizio 7

7. Trovare i nomi dei fornitori che distribuiscono tutti i prodotti presenti nel catalogo.

Osservazioni:

Il quesito può essere riformulato nella seguente maniera:

• trovare i nomi dei fornitori per i quali non esiste un prodotto in catalogo che non distribuiscono.

7. Trovare i nomi dei fornitori che distribuiscono tutti i prodotti presenti nel catalogo.

Algebra Relazionale:

 $\pi_{\mathtt{None}}$  ( (  $\pi_{\mathtt{CF}}$  ( <code>Fornitori</code> ) - <code>R</code> ) $\bowtie$  <code> Fornitore )</code> dove:

$$
R: = \pi_{CF} (
$$
  
( (\pi\_{CF} (Fornitori))  $\pi_{CP}$  (Catalogo) )  
-  $\pi_{CF,CP}$  (Catalogo) ) )

**R** corrisponde ai CF dei Fornitori ai quali manca almeno un prodotto di quelli in catalogo.

7. Trovare i nomi dei fornitori che distribuiscono tutti i prodotti presenti nel catalogo.

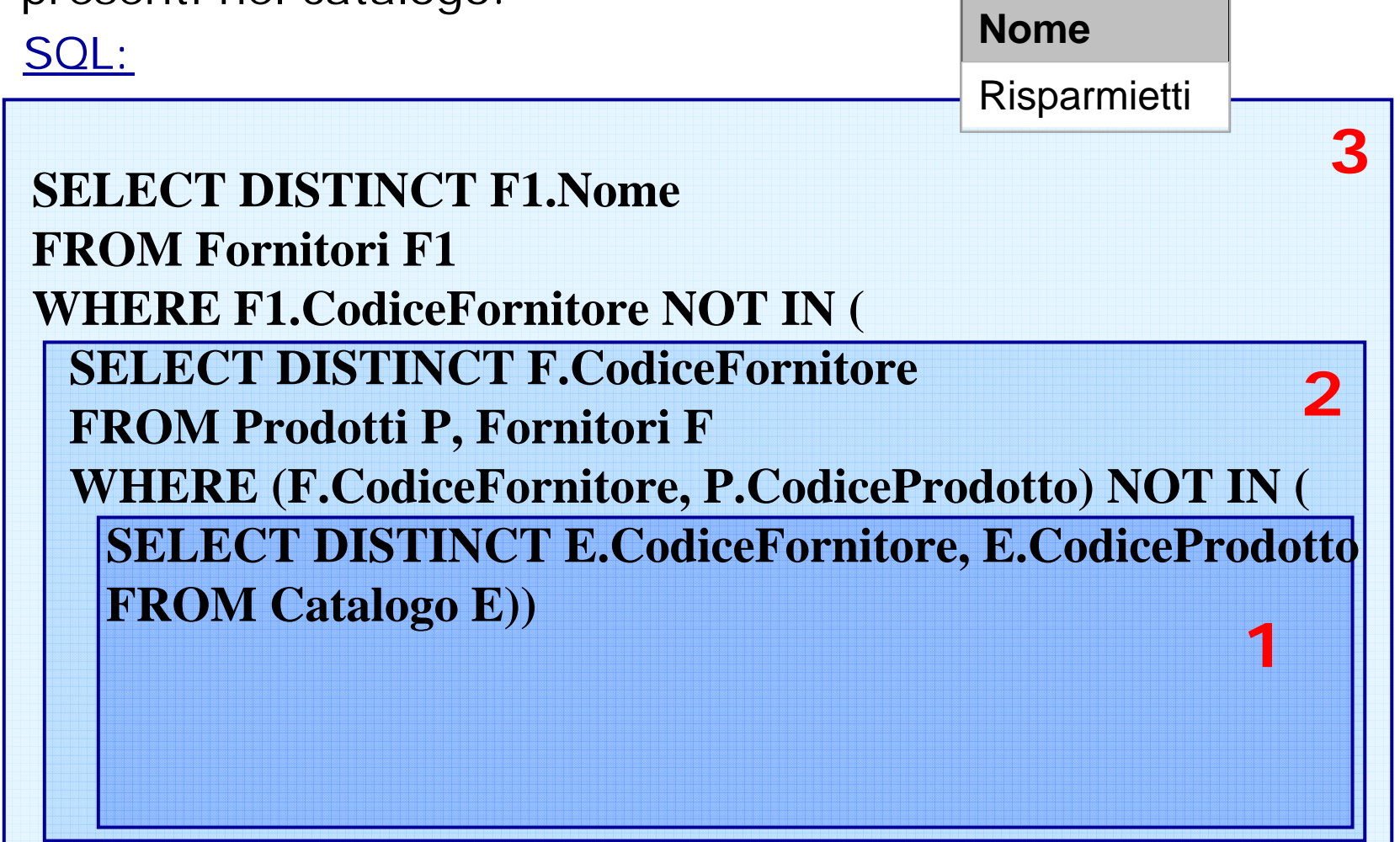

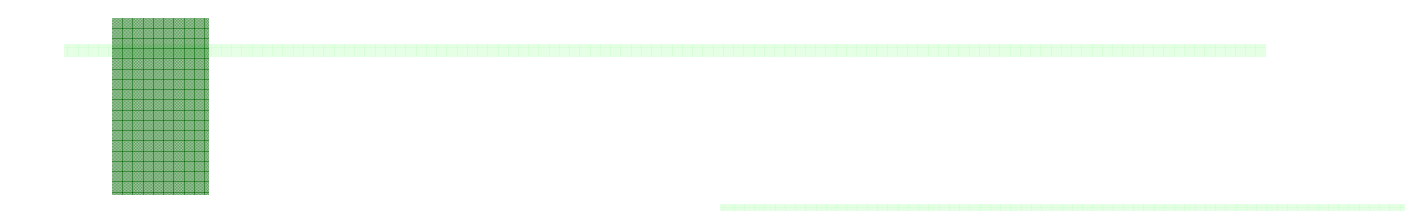

- Esercizio 8
- 8. Trovare presso quale fornitori conviene comprare i singoli prodotti (chi vende a meno un determinato prodotto?); mostrare: Nome del fornitore, Codice e Costo del prodotto.

8. Trovare presso quali fornitori conviene comprare i singoli prodotti (chi vende a meno un determinato prodotto?); mostrare: Nome del fornitore, Codice e Costo del prodotto.

```
SELECT F1.Nome, C1.CodiceProdotto, C1.Costo
FROM CATALOGO AS C1, FORNITORI AS F1
WHERE C1.CODICEFORNITORE = F1.CODICEFORNITOREAND C1.Costo = (
  SELECT min(C.Costo)
  FROM Catalogo AS C
  WHERE C1.CodiceProdotto = C.CodiceProdotto)
```
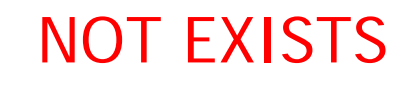

Professori (prof\_id, cognome) Corsi (corso\_id, titolo, anno, professore) *Con un vincolo fra* prof id *e* professore

**Query**: restituisci tutte le informazioni sui professori che non hanno corsi.

**SELECT \*FROM ProfessoriWHERE NOT EXISTS(SELECT \* FROM Corsi WHERE Professori.prof\_id = Corsi.professori);**

Restituisce tutti i record per la tabella professori dove non ci sono tuple nella tabella corsi per l'id dato.

## Soluzione Alternativa Esercizio 7

25

Risparmietti

7. Trovare i nomi dei fornitori che distribuiscono tutti i prodotti presenti nel catalogo (trovare i nomi dei fornitori per i quali <u>non esiste</u> un prodotto in catalogo <u>che non</u> distribuiscono) SQL:

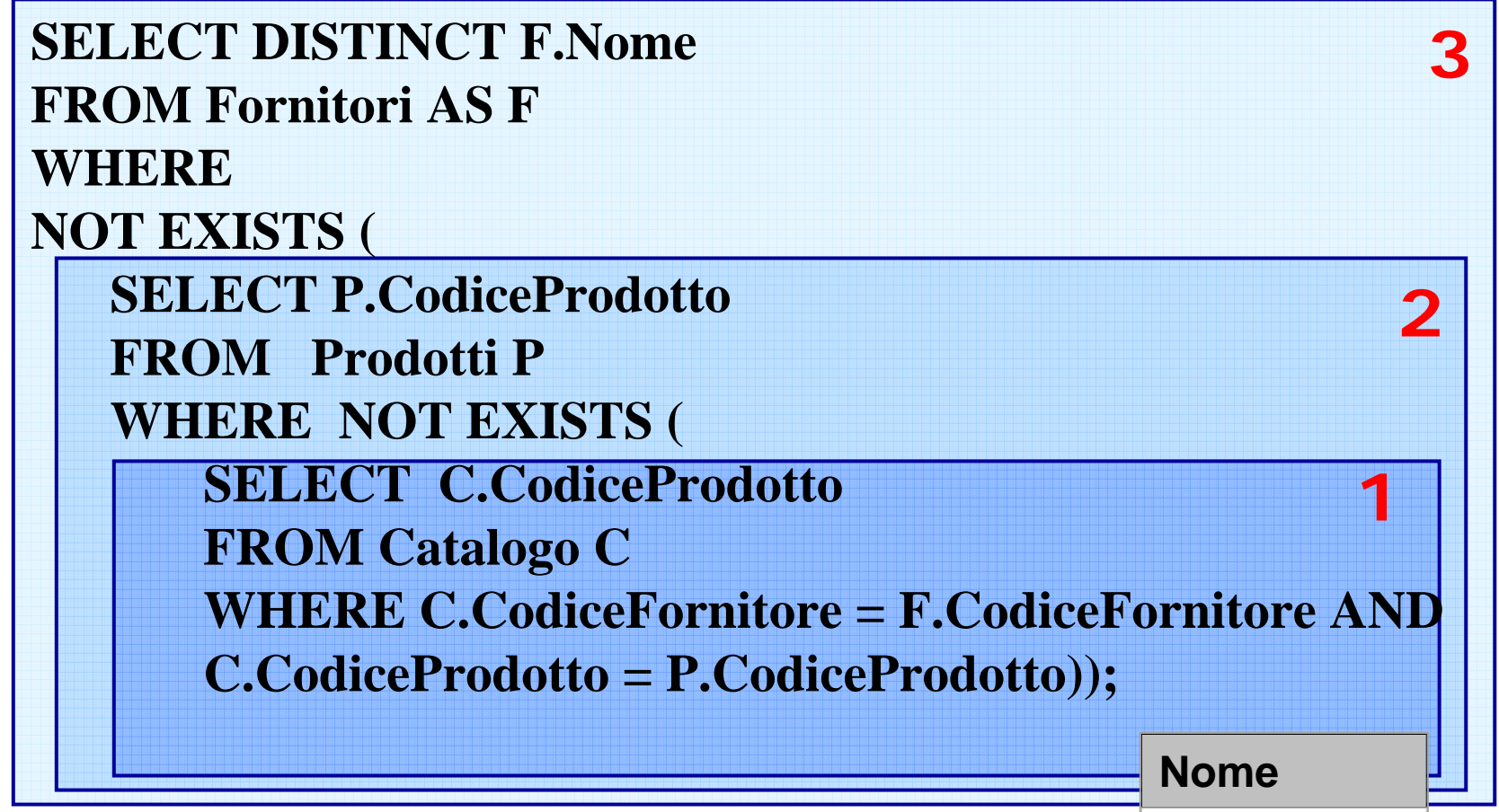